# **C**reating/Editing CRM Fields, Views, and Layouts

2016 - Autumn Edition

## User Guide - Table of Contents

<u>Overview</u>

Use Cases

Accessing the Tool

Editing Fields/Views/Layouts

Adding/Editing Fields

Adding a New Field

Adding/Editing a CRM View

Adding a New View

Adding/Editing a CRM Layout

Adding a New Layout

Accessing Data From Outside Objects in a Layout

**FAQs** 

**Best Practices** 

## Overview

How to create new records in the CRM, and edit existing records with new/updated data.

## Use Case

A **CRM Record** is a collection of data from related **fields** from within the same **object**. The most common example of a record is a single **Contact**. This contact record contains various fields, housing specific data pertaining to that contact.

However, **CRM Records** are not limited to just **Contacts**. Often, you may need to create **Activities, Notes, Event Opportunities** ... the list goes on!

# Accessing the Tool

To access your **CRM**, sign in to your **member website** as an **Administrator**. Then, **hover** over the **Admin toolbar** in the top, left-hand corner of the page. The **CRM link** should appear in either the **Communication** or **Content Management** section, sometimes titled **CRM & Data Warehouse**.

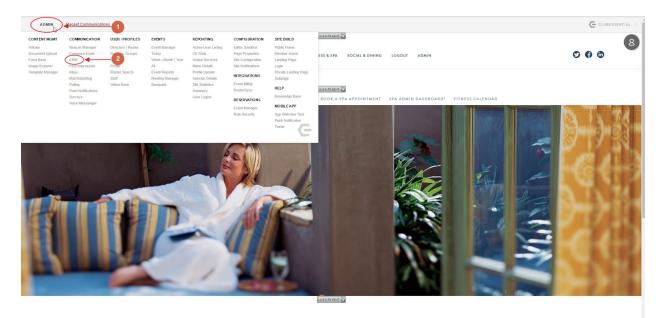

The information covered in this section is mostly found in the **Admin Dashboard** of the **CRM**. To access this, while on the **main CRM Dashboard (above)**, **hover** over your **name** in the **top**, **right-hand corner** of the **CRM**, and **click** the **Setup** option.

| ick Links<br>Gueries                                | G | rand Key    | Club Members       | hip Prospec   | ts                   |                     |                                    |                 | /                  | View Compact No                  | ormal   |
|-----------------------------------------------------|---|-------------|--------------------|---------------|----------------------|---------------------|------------------------------------|-----------------|--------------------|----------------------------------|---------|
| Reports<br>sed Sales<br>se Rates by Sales Person    |   |             | ۹                  |               |                      |                     |                                    |                 | 1 C Export         | Messagi Logout                   |         |
| est Leads<br>cted Close Month                       |   |             | Prospect           | Qualification | Expected Close Month | Membership Interest | Amenities Interest                 | Lead Source     | Referred By        | Email                            | -       |
| d Close Month<br>ts by City                         |   | EDIT DELETE | Parsons, Kim       |               |                      |                     |                                    |                 |                    |                                  | 11/22/2 |
| ources                                              |   | EDIT DELETE | (a)                |               |                      |                     |                                    |                 |                    |                                  | 11/22/2 |
| rship Interest<br>ies Interest Graph                |   | EDIT DELETE | Smith, Joseph      | A             | 2017                 | Social              | Dining, Golf                       | Website Form    |                    | JSmith@gmail.com                 | 11/9/20 |
| es Funnel                                           |   | EDIT DELETE | Pitcher, Kurt      | в             | December '16         | Social              | Biking, Golf, Tennis               | Website Form    |                    | KP@TCGCC.com                     | 10/4/20 |
| vities<br>In Potential                              |   | EDIT DELETE | Coffey, Rick       | A             | December '16         | Junior Golf         | Fitness, Golf, Kids Events         | Internet Search |                    | rickcoffeycmp@gmail.com          | 9/13/20 |
| Dues Potential                                      |   | EDIT DELETE | VanderVeen, Diane  | в             | November '16         | Social              | Golf, Tennis                       | Website Form    |                    | DVV@tccclub.com                  | 8/30/2  |
| shboard<br>Members                                  |   | EDIT DELETE | Khaligov, Victoria | в             | November '16         | Social              | Dining, Fitness, Golf, Kayaking    | Website Form    | Smith, Bradley     | victoriakhaligov@traditiongc.com | 8/1/20  |
| rs on Site                                          |   | EDIT DELETE | Campos, Jamie      | в             | November 16          | Social              | Dining, Kayaking, Swimming, Tennis | Website Form    |                    | jamie@awesome.net                | 7/28/2  |
| ership Changes                                      |   | EDIT DELETE | Ling, Susan        | A             | November '16         | Regular Golf        | Fitness, Golf, Kayaking, Tennis    | Website Form    | Aaron, Alan        | sl@gmail.com                     | 7/28/20 |
|                                                     |   | EDIT DELETE | Daug, Josie        | С             | Not Determined       | Regular Golf        | Dining, Golf, Swimming, Tennis     | Website Form    |                    | jd@gmail.com                     | 7/28/20 |
| igns                                                |   | EDIT DELETE | Zak, Stacy         | A             | November '16         | Social              | Dining, Golf, Kids Events          | Other           | Larabee, Zach      | szak@clubessential.com           | 5/13/20 |
| aign History                                        |   | EDIT DELETE | Bennett, Brian     | A             | 2017                 | Social              | Dining                             | Social Media    | Wilson, John       | brian.bennett@aol.com            | 4/28/2  |
| t Items                                             |   | EDIT DELETE | Anderson, JJ       | A             | December '16         | Junior Golf         | Fitness, Golf                      | Email In        | Adkins, William A. | jj@taco.com                      | 4/28/2  |
| ion, Test                                           |   | EDIT DELETE | Patterson, Greg    | с             | 2017                 | Social              | Biking, Dining, Kayaking, Spinning | Website Form    |                    | greg@yahoo.com                   | 3/24/20 |
| lembership<br>CRM                                   |   | EDIT DELETE | McDonald, Ray      | A             | December '16         | Regular Golf        | Dining, Golf                       | Member Referral | Aaron, Duane       | rmcd@ce.com                      | 3/11/20 |
|                                                     |   | EDIT DELETE | Lawrence, Jennifer | A             | November 16          | Junior Golf         | Biking, Golf, Kids Events          | Website Form    | Aaron, Duane       | jennifer.lawrence@yahoo.com      | 2/23/20 |
| it, Rusty<br>It Delete, CRM User                    |   | EDIT DELETE | Williams, Leslie   | в             | 2017                 | Regular Golf        | Biking, Golf                       | Direct Mail     | Dinsmoor, Brooke   | lesismore@att.net                | 2/18/20 |
| hatter, Andy                                        |   | EDIT DELETE | Lawson, Tim        | A             | 2017                 | Junior Golf         | Kids Events, Social Events         | Walk In         |                    | tim.lawson@clubtech.com          | 2/18/20 |
|                                                     |   | EDIT DELETE | Nixon, Richard     | с             | 2017                 | Regular Golf        | Biking                             | Website Form    |                    | Richard@whitehouse.gov           | 2/3/201 |
| nal Links<br>ties View<br>pessential<br>nd Key Club |   | EDIT DELETE | Underwood, Kristi  | В             | December '16         | Social              | Dining, Fitness                    | Email In        |                    | ku@byc.com                       | 12/22/3 |

From here, you will see the **CRM Admin Dashboard**, which looks similar to the **CRM Home Dashboard**, but with a different sidebar on the left, and no Application Links at the top.

| Communication<br>Campaigns            |   |             | Q                  |               |                      |                     |                                    |                 | A Export           | Messaging Add New Prospec        | a 🗢 🕸        |
|---------------------------------------|---|-------------|--------------------|---------------|----------------------|---------------------|------------------------------------|-----------------|--------------------|----------------------------------|--------------|
| Campaign History<br>Unsubscribed List |   |             | Prospect           | Qualification | Expected Close Month | Membership Interest | Amenities Interest                 | Lead Source     | Referred By        | Email                            | Created (    |
| Isubscribed List                      |   | EDIT DELETE | Parsons, Kim       |               |                      |                     |                                    |                 |                    |                                  | 11/22/2016 1 |
|                                       |   | EDIT DELETE |                    |               |                      |                     |                                    |                 |                    |                                  | 11/22/2016 1 |
| ojects<br>ports                       |   | EDIT DELETE | Smith, Joseph      | A             | 2017                 | Social              | Dining, Golf                       | Website Form    |                    | JSmith@gmail.com                 | 11/9/2016 2: |
| ports<br>Jeries                       |   | EDIT DELETE | Pitcher, Kurt      | в             | December '16         | Social              | Biking, Golf, Tennis               | Website Form    |                    | KP@TCGCC.com                     | 10/4/2016 1: |
| egrations                             |   | EDIT DELETE | Coffey, Rick       | А             | December '16         | Junior Golf         | Fitness, Golf, Kids Events         | Internet Search |                    | rickcoffeycmp@gmail.com          | 9/13/2016 11 |
| er Config                             |   | EDIT DELETE | VanderVeen, Diane  | в             | November '16         | Social              | Golf, Tennis                       | Website Form    |                    | DVV@tccclub.com                  | 8/30/2016 2  |
| ers                                   |   | EDIT DELETE | Khaligov, Victoria | в             | November '16         | Social              | Dining, Fitness, Golf, Kayaking    | Website Form    | Smith, Bradley     | victoriakhaligov@traditiongc.com | 8/1/2016 4:0 |
| ole Groups                            |   | EDIT DELETE | Campos, Jamie      | в             | November '16         | Social              | Dining, Kayaking, Swimming, Tennis | Website Form    |                    | jamie@awesome.net                | 7/28/2016 2  |
|                                       |   | EDIT DELETE | Ling, Susan        | A             | November '16         | Regular Golf        | Fitness, Golf, Kayaking, Tennis    | Website Form    | Aaron, Alan        | sl@gmail.com                     | 7/28/2016 9  |
| etup<br>ofile                         |   | EDIT DELETE | Daug, Josie        | С             | Not Determined       | Regular Golf        | Dining, Golf, Swimming, Tennis     | Website Form    |                    | jd@gmail.com                     | 7/28/2016 9  |
| pplication Settings                   |   | EDIT DELETE | Zak, Stacy         | A             | November '16         | Social              | Dining, Golf, Kids Events          | Other           | Larabee, Zach      | szak@clubessential.com           | 5/13/2016 10 |
| uick Links                            |   | EDIT DELETE | Bennett, Brian     | A             | 2017                 | Social              | Dining                             | Social Media    | Wilson, John       | brian.bennett@aol.com            | 4/28/2016 1: |
| atus Types                            |   | EDIT DELETE | Anderson, JJ       | A             | December 16          | Junior Golf         | Fitness, Golf                      | Email In        | Adkins, William A. | jj@taco.com                      | 4/28/2016 1  |
| utgoing Addresses                     |   | EDIT DELETE | Patterson, Greg    | С             | 2017                 | Social              | Biking, Dining, Kayaking, Spinning | Website Form    |                    | greg@yahoo.com                   | 3/24/2016 1  |
|                                       |   | EDIT DELETE | McDonald, Ray      | A             | December '16         | Regular Golf        | Dining, Golf                       | Member Referral | Aaron, Duane       | rmcd@ce.com                      | 3/11/2016 10 |
|                                       |   | EDIT DELETE | Lawrence, Jennifer | A             | November '16         | Junior Golf         | Biking, Golf, Kids Events          | Website Form    | Aaron, Duane       | jennifer.lawrence@yahoo.com      | 2/23/2016 10 |
|                                       |   | EDIT DELETE | Williams, Leslie   | в             | 2017                 | Regular Golf        | Biking, Golf                       | Direct Mail     | Dinsmoor, Brooke   | lesismore@att.net                | 2/18/2016 4  |
|                                       |   | EDIT DELETE | Lawson, Tim        | А             | 2017                 | Junior Golf         | Kids Events, Social Events         | Walk In         |                    | tim.lawson@clubtech.com          | 2/18/2016 4: |
|                                       |   | EDIT DELETE | Nixon, Richard     | с             | 2017                 | Regular Golf        | Biking                             | Website Form    |                    | Richard@whitehouse.gov           | 2/3/2016 3:5 |
|                                       | 0 | EDIT DELETE | Underwood, Kristi  | в             | December '16         | Social              | Dining, Fitness                    | Email In        |                    | ku@byc.com                       | 12/22/2015 1 |

# Editing Fields/Views/Layouts

As an administrative **CRM User**, you have access to almost all of the editable settings within your **CRM**. This includes **creating new fields**, **adjusting the fields visible in a given View/Layout**, **and editing the values within an existing picklist field**, among many other permissions.

## Adding/Editing Fields

Your **CRM** should already include many different fields, containing a variety of different types of data. However, often you may need to begin storing a new piece of data that does not already have a corresponding field in the **CRM**, or you may need to edit the list of values available to choose from in a **Picklist field**.

#### Adding a new Field

To begin, you'll need to first decide what **Object** your new field will reside in - that is, what is it that this field will be helping to describe? The most commonly used **Object** in **CRM** is **Contacts Object. All fields** in the **Contacts Object** should be used to directly describe a person, whether they are a **Member, Prospective Member, Guest, or other**. In this example, the field we are adding is "Beverage Preference", which will allow us to choose which beverage this Member prefers when they dine. This field would most accurately describe a **Contact**, so we will create this new field in the **Contacts Object**.

To create your field, you'll first need to access the Admin Dashboard. To do this, first start at your CRM home screen, then hover the mouse over your name in the top right corner, and click the *Setup* option.

To add your new field from here, you'll first need to open your Contacts Object for editing. From the left-hand sidebar, click on *Options* to expand the list and display all of the Objects present in your CRM. Contacts should almost always be the first Object listed. Click Contacts to expand the list further, and then click *Fields* to view the list of existing Fields for the Contacts Object.

| Home                 |
|----------------------|
| Admin Dashboard      |
| Communication        |
| Campaigns            |
| Campaign History     |
| Unsubscribed List    |
|                      |
| Application Config   |
| ✓ Objects            |
| ✓ Contacts           |
| Properties           |
| Security             |
| Fields               |
| Layouts              |
| Views                |
| Triggers             |
| > Activities         |
| > Dashboard          |
| > Reports            |
| > Documents          |
| > Event Reservations |
| > Events             |
| > Notes              |
| > Registrants        |
| > Member Groups      |
| > Group Members      |

Before adding in your new field, scroll through this list to see if it already exists. If it does, then you can skip ahead to either **Editing a Layout** or **Editing a View** to add this field where needed. If it does not already exist, then navigate to the top of the list of fields, and **click** on the **blue button titled** *+* **Add New Field**.

| lome                                                      | Fields |                          | 2                        |                           |             |
|-----------------------------------------------------------|--------|--------------------------|--------------------------|---------------------------|-------------|
| Admin Dashboard                                           | + Add  | New Field                |                          |                           |             |
| Communication                                             |        | Name                     | Column Name              | Data Type                 | Description |
| Campaigns                                                 | EDIT   | Activity History         | Activity_History5        | Activities                | asc         |
| Campaign History<br>Jnsubscribed List                     | EDIT   | Amenities Interest       | Amenities_Interest       | Picklist (Multi-Select)   |             |
|                                                           | EDIT   | Annual Dues              | Annual_Dues              | Currency                  |             |
| Application Config                                        | EDIT   | Apparel                  | Apparel                  | Text                      |             |
| Objects                                                   | EDIT   | Axis User                | Axis_User                | Axis User                 |             |
| ✓ Contacts                                                | EDIT   | Bag Storage Number       | Bag_Storage_Number       | Text                      |             |
| Properties<br>Security                                    | EDIT   | Ball                     | Ball_Brand               | Text                      |             |
| Fields                                                    | EDIT   | Beacon Hits              | Beacon_Hits              | Parent-Child Relationship | asc         |
| Layouts                                                   | EDIT   | Beer Choice              | Beer_Choice              | Text                      |             |
| Views<br>Triggers                                         | EDIT   | Birthdate                | Birthdate_               | Date                      |             |
| > Activities                                              | EDIT   | Business                 | Business                 | Text                      |             |
| > Dashboard                                               | EDIT   | Business City            | Business_City            | Text                      |             |
| > Reports                                                 | EDIT   | Business State           | Business_State           | Text                      |             |
| <ul> <li>Documents</li> <li>Event Reservations</li> </ul> | EDIT   | Business Street Address  | Business_Street_Address  | Text                      |             |
| > Events                                                  | EDIT   | Business Street Address2 | Business Street Address2 | Text                      |             |
| > Notes                                                   | EDIT   | Business Title           | Business Title           | Text                      |             |
| > Registrants                                             | EDIT   | Business Zip Code        | Business Zip Code        | Text                      |             |
| Member Groups                                             |        | Cont                     | Dusiness_Zip_Code        | T                         |             |

Once you click on the + Add New Field button, you should see a list of blank field properties:

| Home<br>Admin Dashboard                                                                                          | Edit Field                                                                                                    | Q |
|----------------------------------------------------------------------------------------------------|----------------------------------------------------------------------------------------------------|---|
| Communication<br>Campaigns<br>Campaign History<br>Unsubscribed List                                              | Objects > Contacts > This Field Properties                                                                                                    |   |
| Application Config<br>> Objects<br>> Reports<br>> Queries<br>> Integrations                                      | Labil<br>United States Legals, Rends, and Lab<br>Colomo Isaan<br>Saa O for Suddees Colom used for storge and 49 access. Mainton Length is 50 threaders.<br>2                                                                                                    |   |
| User Config<br>Users<br>Role Groups                                                                              | Pescretaria<br>3                                                                                                    |   |
| Setup<br>Polie<br>Application Sellings<br>Quick Links<br>Application Links<br>Status Types<br>Outgoing Addresses | Del Type Control     Point Reaction to attain the same attain the same a |   |

- 1. **Label**: This is the field name, as it will display across the CRM. When choosing a name, be descriptive, but concise. Ex: Application Date
- 2. **Column Name**: This is the database name of the field you are creating. This should automatically generate once you click out of the Label field. In most cases, it is best to leave this as the default value.

- 3. **Description**: An optional field that allows you to enter a longer description of the field you are creating. This will only be seen in the full list of fields for the corresponding Object. Typically, if your Label is descriptive enough, this can be left blank.
- 4. **Data Type**: Choose the type of data that will be accepted in this field. There are many options, but the most commonly used are:
  - a. <u>Checkbox</u>: Sets this field as a checkbox, which can either be checked (true) or unchecked (false).
  - b. <u>Currency</u>: Sets this field as a number, formatted for currency. Useful for tracking different revenue streams, and automatically appends the \$ sign and decimal when entering data.
  - c. <u>Date</u>: Sets this field as a date, with no time value. Brings up a datepicker when entering data.
  - d. <u>Date/Time</u>: Sets this field as a date with the time appended. Brings up a datepicker with time selector when entering data.
  - <u>Email</u>: Sets this field as a text box with forced formatting for email addresses.
     Fields of this data type can be used as targets for Campaigns, or can be used to directly send emails from a View/Layout.
  - f. <u>Number</u>: Sets this field as a number, and allows you to configure the allowable size of number (in digits) and number of decimal places allowed.
  - g. <u>Picklist</u>: Sets up a dropdown list of options to choose from, of which only one option can be selected.
  - h. <u>Picklist (Multi-Select)</u>: Sets up a list of checkboxes, representing options, from which multiple values can be selected.
  - <u>Text</u>: A standard text box, with no formatting applied. Useful for displaying short pieces of basic information, such as names, addresses, phone numbers, etc. Allows you to set the maximum number of characters that can be entered, and whether or not all values in this field must be unique across the entire Object.
  - j. <u>Text Area</u>: A larger text box, with no formatting applied. Allows you to set the maximum number of characters that can be entered.

For our example, we'll choose the **Picklist option**, which will allow us to choose from a list of options (that will be populated now) when filling in this data on **Member records** later on. Once you select **Picklist** from the **Data Type drop-down**, the screen will reload and some new options will appear below.

| Home                                                                                                    | Edit Field                                                                                                    |
|----------------------------------------------------------------------------------------------------|----------------------------------------------------------------------------------------------------|
| Admin Dashboard                                                                                                    |                                                                                                    |
| Communication<br>Campaigns<br>Campaign History<br>Unsubscribed List                                                | Objects > Contacts > This Field Properties                                                                                                    |
| Application Config<br>> Objects<br>> Reports<br>> Queries<br>> Integrations                                        | Label<br>Used on Displays, Layouts, Reports, and Lists<br>Beverage Preference<br>Column Name<br>Name of the Database Column used for storage and API access. Maximum Length is 50 characters.<br>Beverage_Preference                                                                                                    |
| User Config<br>Users<br>Role Groups                                                                                | Description                                                                                                    |
| Setup<br>Profile<br>Application Settings<br>Quick Links<br>Application Links<br>Status Types<br>Outgoing Addresses | Data Type<br>Picklist Options Adjust Options for the Picklist here, Optionally Check the Item you wish to make the default value. Click here to load options from a template. Cocktails Whiskey Wine (Red) Wine (Red) Mine (White) Add Option Sort Order Order in which to sort the Items in the Picker Defined Order Alphabetical Requirea value in this field Save Properties |

To begin, the **list** of **drop-down option** to choose from will be blank, so we will need to populate those options. To do this, **click inside the text box** next to the **blue button titled** *Add Option* and **type the name** of the **option** that you would like to **add**. Once complete, **click** the *Add Option* button, and your **option** will **appear** in the **box above**. **Repeat this process as needed** until all the necessary options have been added. You can **reorder** the **list** by **clicking** on an **option**, and then using the **Up or Down Arrow buttons** to the right of the options box to **move** that **option up** or **down in the list**. You can **remove options** by **clicking** on the **option** to **remove**, and **clicking** on the **"X" icon** just under the **Up/Down Arrows**. There are two more **Field settings** available before the **Save** button. Choose whether to sort the options in the order they appear in the listing you just created (default), or to sort all the options alphabetically, regardless of how they were entered.

Finally, **choose whether this field should be required.** If the field is marked as required, any record that is created or edited in this **Object** will not save until a value is entered for this field. It is recommended to only use this for fields that would appear to <u>all</u> types of records within this **Object** (in our example, the Contacts Object). Therefore, making the *Member Number* field required would not be recommended, as all Prospects, Guests, Realtors, etc. do not have a Member Number, and you would not be able to save a new Prospect (or similar) record until a Member Number was entered. However, the *Primary Email* Field may be good to set as **required**, if you are certain that you will be able to fill this in for each contact that you enter.

Once you have completed the steps above, **click** the **blue button** at the **bottom of the page** titled **Save Properties**, and your **field** will be **created**.

| ome                                                     | Fields |                          |                          |                           |             |
|---------------------------------------------------------|--------|--------------------------|--------------------------|---------------------------|-------------|
| dmin Dashboard                                          | + Add  | New Field                |                          |                           |             |
| Communication                                           |        | Name                     | Column Name              | Data Type                 | Description |
| Campaigns                                               | EDIT   | Activity History         | Activity_History5        | Activities                | asc         |
| Campaign History<br>Insubscribed List                   | EDIT   | Amenities Interest       | Amenities_Interest       | Picklist (Multi-Select)   |             |
| IISUDSCIIDEU LISU                                       | EDIT   | Annual Dues              | Annual_Dues              | Currency                  |             |
| oplication Config                                       | EDIT   | Apparel                  | Apparel                  | Text                      |             |
| pjects                                                  | EDIT   | Axis User                | Axis_User                | Axis User                 |             |
| ✓ Contacts                                              | EDIT   | Bag Storage Number       | Bag_Storage_Number       | Text                      |             |
| Properties                                              | EDIT   | Ball                     | Ball_Brand               | Text                      |             |
| Security<br>Fields                                      | EDIT   | Bail<br>Beacon Hits      |                          | Parent-Child Relationship | asc         |
| Layouts                                                 |        |                          | Beacon_Hits              |                           | asc         |
| Views                                                   | EDIT   | Beer Choice              | Beer_Choice              | Text                      |             |
| Triggers                                                | EDIT ( | Beverage Preference      | Beverage_Preference      | Picklist                  |             |
| > Activities                                            | EDIT   | Birthdate                | Birthdate_               | Date                      |             |
| > Dashboard                                             | EDIT   | Business                 | Business                 | Text                      |             |
| <ul> <li>Reports</li> <li>Documents</li> </ul>          | EDIT   | Business City            | Business_City            | Text                      |             |
| Event Reservations                                      | EDIT   | Business State           | Business_State           | Text                      |             |
| > Events                                                | EDIT   | Business Street Address  | Business_Street_Address  | Text                      |             |
| Notes                                                   | EDIT   | Business Street Address2 | Business_Street_Address2 | Text                      |             |
| Registrants     Member Groups                           | EDIT   | Business Title           | Business_Title           | Text                      |             |
| Group Members                                           | EDIT   | Business Zip Code        | Business_Zip_Code        | Text                      |             |
| Test                                                    | EDIT   | Cart                     | Cart                     | Text                      |             |
| > Demo-Worthy Sites                                     | EDIT   | Child Name(S)            | Child_Name_S_            | Text                      |             |
| > Demo-Worthy Compone                                   | EDIT   | Children                 | Children                 | Text                      |             |
| <ul> <li>Golf Genius Golfer</li> <li>Beacons</li> </ul> |        |                          |                          | Text                      |             |
| Beacon Hits                                             | EDIT   | City                     | City7                    |                           |             |
| Membership Changes                                      | EDIT   | City, State              | City_State               | Text                      |             |
| Reports                                                 | EDIT   | Club Affiliations        | Club_Affiliations        | Text                      |             |
| lueries                                                 | EDIT   | Club Brand               | Club_Brand               | Text                      |             |
| ntegrations<br>> Inbound                                | EDIT   | Clubhouse ID             | Clubhouse_ID             | Text                      |             |
| Outbound                                                | EDIT   | College                  | College                  | Text                      |             |
|                                                         | EDIT   | Contact Name             | Contact_Name2            | Text                      |             |
| Jser Config                                             | EDIT   | Dexterity                | Dexterity                | Picklist                  |             |
| sers                                                    | EDIT   | Dining Reservations      | Dining_Reservations      | Parent-Child Relationship | asc         |
| ole Groups                                              | EDIT   | Documents                | Documents7               | Documents                 | asc         |
|                                                         | EDIT   | Drink Preference         | Drink_Preference         | Text                      |             |

A **field** does no good if it is not visible, so continue reading to learn how to add this new field into a **View** and **Layout**, so you can both **view** and **edi**t the information in this **field** for your **CRM records**.

## Adding/Editing a CRM View

A *View* in the **CRM** is a screen that displays a high-level overview of a subset of records from within a single **Object** in the **CRM**. Views typically have filters in place that will display only records that meet certain criteria. For example, the **"Our Members" View** will display all records in the **Contacts Object** that have a status of **"Member."** The fields displayed in a view are customizable to match the type of record displayed within. For example, the **"Member" field** makes sense to **appear** in the **"Our Members" View**, but not in the **"Membership Prospects" view**.

#### Adding a new View

To **create your View**, you'll first need to access the **Admin Dashboard**. Similar to adding Fields, you'll need to think about which **Object** this **View** will reside in. In this example, we'll be adding the new **View "Real Estate Prospects"** to the **Contacts Object**.

To add your new View from here, you'll first need to open up your Contacts Object for editing. From the left-hand sidebar, click on Options to expand the list and display all of the Objects present in your CRM. Contacts should almost always be the first Object listed. Click on it to expand the list further, and then click on Views to be brought straight to the Views section of the Contacts Object setup screen.

| Home                 |
|----------------------|
| Admin Dashboard      |
| Communication        |
| Campaigns            |
| Campaign History     |
| Unsubscribed List    |
|                      |
| Application Config   |
| ✓ Objects            |
| ✓ Contacts           |
| Properties           |
| Security             |
| Fields               |
| Layouts              |
| Views                |
| Triggers             |
| > Activities         |
| > Dashboard          |
| > Reports            |
| > Documents          |
| > Event Reservations |
| > Events             |

You should now see a **list** of **all available Views** within the **Object** you are editing. To **edit** an **existing View**, **click** on the **gray** *Edit* **button** immediately to the **left** of its **name** in the **listing**. To see a live representation of this **View**, **click** on the **gray** *View* **button** immediately to the **left to its name in the listing**. To **add a new View**, **click** on the **large blue button titled** *+ Add New View*.

|                                  | -                |                                                                                                    |                                                                                                    |                                                               |                                           |                     |
|----------------------------------|------------------|----------------------------------------------------------------------------------------------------|----------------------------------------------------------------------------------------------------|---------------------------------------------------------------|-------------------------------------------|---------------------|
| Dashboard                        | Views            |                                                                                                    |                                                                                                    |                                                               |                                           |                     |
| unication<br>gns                 | + Add            | New View                                                                                                    |                                                                                                    |                                                               |                                           | View Archived View  |
| gn History                       |                  | Name                                                                                                    |                                                                                                    | Default View                                                  | Description                               |                     |
| cribed List                      |                  | Contacts System Default                                                                                                    |                                                                                                    | False                                                         | System Created View for 'Contacts' Object |                     |
| ation Config                     |                  | NEW Contact View - Grand Key Club                                                                                          |                                                                                                    | False                                                         |                                           |                     |
|                                  |                  | Outing Prospects                                                                                                    |                                                                                                    | False                                                         |                                           |                     |
|                                  | 000              | Members                                                                                                    |                                                                                                    | False                                                         |                                           |                     |
| arties<br>rity                   |                  | new View                                                                                                    | 13                                                                                                    | False                                                         |                                           |                     |
| Lý                               |                  | new Related Members                                                                                                    |                                                                                                    | False                                                         |                                           |                     |
|                                  | œ (              | new Guests                                                                                                    |                                                                                                    | False                                                         |                                           |                     |
|                                  |                  | Grand Key Club Membership Prospe                                                                                           | ects                                                                                                    | True                                                          |                                           |                     |
|                                  |                  | Private Event Prospects                                                                                                    |                                                                                                    | False                                                         |                                           |                     |
|                                  |                  | nuw Junior Golf                                                                                                    |                                                                                                    | False                                                         |                                           |                     |
|                                  |                  | new Everyone                                                                                                    |                                                                                                    | False                                                         |                                           |                     |
|                                  |                  | Nembership Opps                                                                                                    |                                                                                                    | False                                                         |                                           |                     |
| ations                           |                  | Golf Shop                                                                                                    |                                                                                                    | False                                                         |                                           |                     |
|                                  |                  | Event Opps                                                                                                    |                                                                                                    | False                                                         |                                           |                     |
|                                  | (C) (            | Booked Events                                                                                                    |                                                                                                    | False                                                         |                                           |                     |
|                                  | 000 0            | Security Gate                                                                                                    |                                                                                                    | False                                                         |                                           |                     |
|                                  |                  | F&B                                                                                                    |                                                                                                    | False                                                         |                                           |                     |
| hy Sites<br>hy Compone<br>Golfer | Trigger<br>+ Add | 'S<br>New Trigger                                                                                                    |                                                                                                    |                                                               |                                           | View Archived Trigg |
|                                  |                  |                                                                                                    |                                                                                                    |                                                               |                                           |                     |
|                                  |                  | Name                                                                                                    | Description                                                                                                    |                                                               |                                           |                     |
| Changes                          | EDIT             | Name<br>Contact has new beer preference                                                                                    | Send alert to owner if contact has updat                                                                                                    | ed beer preference                                            |                                           |                     |
| nanges                           | EDIT             |                                                                                                    |                                                                                                    | ed beer preference                                            |                                           |                     |
| hanges .                         |                  | Contact has new beer preference                                                                                            |                                                                                                    | ed beer preference                                            |                                           |                     |
| Changes                          | EDIT             | Contact has new beer preference<br>Activity for New Prospect                                                               |                                                                                                    | ed beer preference                                            |                                           |                     |
| Changes                          |                  | Contact has new beer preference<br>Activity for New Prospect<br>Sales Close Date                                           | Send alert to owner if contact has updat                                                                                                    | ed beer preference<br>rhenever a Member changes status to For | nør Member                                |                     |
|                                  |                  | Contact has new beer preference<br>Activity for New Prospect<br>Sales Close Date<br>Event Close Date                       | Send alert to owner if contact has updated and the send alert to owner if contact has updated and the send of the send of the |                                                               |                                           |                     |
| ts<br>iip Changes                |                  | Contact has new beer preference<br>Activity for New Prospect<br>Sales Close Date<br>Event Close Date<br>Member Resignation | Send alert to owner if contact has updat                                                                                                    | rhenever a Member changes status to Forr                      | this.                                     |                     |

You should now see the *Edit View* screen:

| Home<br>Admin Dashboard                        | Edit View                                        | 1                      |           |            |                    | Q  |  |  |  |  |
|------------------------------------------------|--------------------------------------------------|------------------------|-----------|------------|--------------------|----|--|--|--|--|
| Communication<br>Campaigns<br>Campaign History |                                                  | atacts > This View     |           |            |                    |    |  |  |  |  |
| Unsubscribed List                              | Properties                                       |                        |           |            |                    |    |  |  |  |  |
| Application Config<br>Objects                  | Name<br>Real Estate Prospects                    |                        |           |            |                    |    |  |  |  |  |
| > Reports<br>> Queries<br>> Integrations       | Description                                      |                        |           |            |                    |    |  |  |  |  |
| User Config<br>Users<br>Role Groups            | Layout                                           | Prospect Layout        |           |            |                    |    |  |  |  |  |
| Setup                                          | Object Default                                   |                        |           |            |                    |    |  |  |  |  |
| Profile<br>Application Settings                | Object Display Name Real Estate Prospect         |                        |           |            |                    |    |  |  |  |  |
| Quick Links 5<br>Application Links             |                                                  |                        |           |            |                    |    |  |  |  |  |
| Status Types<br>Outgoing Addresses             | Real Estate Prospects                            |                        |           |            |                    |    |  |  |  |  |
| Outgoing Addresses                             |                                                  |                        |           |            |                    |    |  |  |  |  |
| 6                                              | Fields                                           |                        |           |            |                    |    |  |  |  |  |
|                                                |                                                  | Column Name            | Data Type | Display As | User<br>Filterable |    |  |  |  |  |
|                                                | EDIT REMOVE                                      | RecordName             | Text      |            |                    | \$ |  |  |  |  |
|                                                | EDIT REMOVE                                      | Created                | DateTime  |            |                    | \$ |  |  |  |  |
|                                                | EDIT REMOVE                                      | Updated                | DateTime  |            |                    | \$ |  |  |  |  |
|                                                | ADD NEW                                          |                        |           |            |                    | \$ |  |  |  |  |
|                                                |                                                  |                        |           |            |                    |    |  |  |  |  |
|                                                | Sorting                                          |                        |           |            |                    |    |  |  |  |  |
|                                                | Enable User Sorting<br>The sort order can be chi | anged on the user side |           |            |                    |    |  |  |  |  |
|                                                | Multi Column Sortin                              | g U                    |           |            |                    |    |  |  |  |  |

| Home                                                                                                    | 7 Sorting                                                                                                    |    |
|----------------------------------------------------------------------------------------------------|----------------------------------------------------------------------------------------------------|----|
| Admin Dashboard                                                                                                    | Enable User Sorting                                                                                                    |    |
| free commences and the                                                                                                    | Enable User Sorting U                                                                                                    |    |
| Communication<br>Campaigns                                                                                                    | Multi Column Sorting 📄                                                                                                    |    |
| Campaign History                                                                                                    | The use soft order can could in multiple helds<br>Default Soft                                                                                                    |    |
| Unsubscribed List                                                                                                    | Apply this sort to view on initial load                                                                                                    |    |
|                                                                                                    | Add Sort Field                                                                                                    |    |
| Application Config  Objects                                                                                                    | Default Sort Ahways<br>Applied                                                                                                    |    |
| > Objects<br>> Reports                                                                                                    | Applied  When checket, the sort order defined above is always applied before any user sorting is chosen                                                                                 |    |
| > Queries                                                                                                    |                                                                                                    |    |
| > Integrations                                                                                                    | 8 Filtering                                                                                                    |    |
| 10 March 10 March 10 |                                                                                                    |    |
| User Config<br>Users                                                                                                    | Quick Filter Field                                                                                                    |    |
| Role Groups                                                                                                    | Show Letter Picker 🛛 🗹                                                                                                    |    |
|                                                                                                    | Apply any default filters for the View. These will not be visible when using the View, and will be applied regardless of any selected user filtering.                                   |    |
| Setup                                                                                                    | No Detruit Filter Configured<br>Edit Filter                                                                                                    |    |
| Profile                                                                                                    | Edit Finter                                                                                                    | 2  |
| Application Settings<br>Quick Links                                                                                                    |                                                                                                    | 3  |
|                                                                                                    | 9 Options                                                                                                    |    |
| Status Types                                                                                                    | Show Add New Record                                                                                                    |    |
| Outgoing Addresses                                                                                                    | Show fail Record S                                                                                                    |    |
|                                                                                                    | allow call rescript a                                                                                                    |    |
|                                                                                                    |                                                                                                    |    |
|                                                                                                    | Allow Export                                                                                                    |    |
|                                                                                                    | Allow Messaging                                                                                                    |    |
|                                                                                                    | Enable Paging                                                                                                    |    |
|                                                                                                    | Security                                                                                                    |    |
|                                                                                                    | Viewing Rights                                                                                                    |    |
|                                                                                                    | Can View this View (Must also have Object Viewing Rights for this Object Type)                                                                                                    |    |
|                                                                                                    | Inherit From Parent Object                                                                                                    | Ψ. |
|                                                                                                    | Creation Rights<br>Can creat New Objects from the View (Viewing Rights for this View and Object Viewing and Creation Rights for this Object Type must also be enabled)                  |    |
|                                                                                                    | Inherit From Parent Object                                                                                                    | Ψ. |
|                                                                                                    | Editing Rights                                                                                                    |    |
|                                                                                                    |                                                                                                    |    |
|                                                                                                    |                                                                                                    |    |
|                                                                                                    |                                                                                                    |    |
| Home                                                                                                    | Quick Filter Field                                                                                                    |    |
| Admin Dashboard                                                                                                    | Guick Filter Field                                                                                                    |    |
| Communication                                                                                                    | Show Letter Picker 🛛 🕄                                                                                                    |    |
| Campaigns                                                                                                    | Apply any default fitters for the View. These will not be visible when using the View, and will be applied regardless of any selected user fittering.<br>No Default "Fitter Configured" |    |
| Campaign History                                                                                                    | Edit Filter                                                                                                    |    |
| Unsubscribed List                                                                                                    |                                                                                                    |    |
| Annellandian Condin                                                                                                    |                                                                                                    |    |
| Application Config  Objects                                                                                                    | Options                                                                                                    |    |
| > Reports                                                                                                    | Show Add New Record 🗟                                                                                                    |    |
| > Queries                                                                                                    | Show Edit Record                                                                                                    |    |
| > Integrations                                                                                                    | Cham Delate Desert                                                                                                    |    |

| > Integrations                      |                                                                                                    |                         |  |  |  |  |
|-------------------------------------|----------------------------------------------------------------------------------------------------|-------------------------|--|--|--|--|
|                                     | Show Delete Record                                                                                                    |                         |  |  |  |  |
| User Config                         | Allow Export                                                                                                    |                         |  |  |  |  |
| Users                               | Allow Messaging 🛛                                                                                                    |                         |  |  |  |  |
| Role Groups                         | Enable Paging 🐱                                                                                                    |                         |  |  |  |  |
| Setup                               |                                                                                                    |                         |  |  |  |  |
| Profile                             | Security                                                                                                    |                         |  |  |  |  |
| Application Settings<br>Quick Links | Verwing Bights<br>Can View-Bit War Child also have Object Viewing Bights for this Object Type)                                                                               |                         |  |  |  |  |
| Application Links<br>Status Types   | Inherit From Parent Object                                                                                                    | Ψ.                      |  |  |  |  |
| Outgoing Addresses                  | Creation Rights<br>Can Create New Objects from this View (Viewing Rights for this View and Object Viewing Rights for this Object Type must also be enabled)                  |                         |  |  |  |  |
|                                     | Inherit From Parent Object                                                                                                    |                         |  |  |  |  |
|                                     | Editing Rights<br>Can Edit Exiting Objects from this View (Viewing Rights for this Viewing and Editing Rights for this Object Type must also be enabled)                     |                         |  |  |  |  |
|                                     | Inherit From Parent Object                                                                                                    | <b>T</b>                |  |  |  |  |
|                                     | Deletion Rights<br>Can Delete Susting Objects from this View (Viewing Rights for this View and Object Viewing and Deletion Rights for this Object Type must also be enabled) |                         |  |  |  |  |
|                                     | Inherit From Parent Object                                                                                                    | $\overline{\mathbf{A}}$ |  |  |  |  |
|                                     |                                                                                                    |                         |  |  |  |  |
|                                     | Information                                                                                                    |                         |  |  |  |  |
|                                     | Created -                                                                                                    |                         |  |  |  |  |
|                                     | Modified - Dr                                                                                                    |                         |  |  |  |  |
|                                     | Save Properties                                                                                                    |                         |  |  |  |  |
|                                     |                                                                                                    |                         |  |  |  |  |

- 1. Name: Enter a short, descriptive name for this View. Ex: "Real Estate Prospects"
- 2. **Description:** Optionally, enter a longer description of this View. This would be seen only on the Views overview, and not from the View itself.
- Layout: Select which Layout will be related to this View. Whenever a user clicks to view
  a record from this View, this is the Layout that will display that record's information.
  For example, a new View for "Members" should use the "Members" Layout so that,

when a record is opened from within the new View, the full list of Member information is displayed.

- **4. Object Default:** Check this box to make this View the default for this Object. Any reference to this Object that does not point to a specific View will instead show the Object Default View.
- 5. Object Display Name: Dictates how the Object will be referenced from within this View. For example, this changes the verbiage of the Add New Record button from within the View. If left blank, the default is set to the Object Name.
- 6. Fields: Lists which Fields are visible within this View. By default the system fields RecordName, Created, and Updated are visible. The order that the fields appear in this list is the same as how they will appear in the View (the top-most field will appear furthest to the left in the View). The options for each row are:
  - **a.** Edit: Allows you to change the value in the *Display As* and *User Filterable* columns for this row.
  - **b.** Column Name: Displays the Column Name of the field that is set to display in the View in this position.
  - **c. Data Type:** Displays the data type of the field that is set to display in the View in this position.
  - **d. Display As:** Allows you to change the verbiage that displays for this field in the View. For example, you could change the wording of the *Updated* field to *Time of Last Update*.
  - **e. User Filterable:** Enables this field to be added to an Advanced Filter in the View, for on-the-fly filtering.
  - **f. Positioning Arrow:** Click and drag this arrow up or down to reorder the fields within the table.

At the bottom of the list of fields is a blue button titled *Add New*. Clicking this button will add a new row to the bottom of the existing list, and allow you to configure a new field in this View.

- **7. Sorting:** Allows you to configure the sorting options for records within this View. All sorting can be in either ascending order (lowest to highest) or descending (highest to lowest) order.
  - a. Enable User Sorting: Enables users to change the sort order in this View manually by clicking on the column header. Checked by default.
  - **b.** Multi Column Sorting: Enables users to sort this View by multiple columns.

- **c. Default Sort:** Configures the sort order that will be applied to the records within this View by default when it first loads. More details on this below.
- **d. Default Sort Always Applied:** When checked, the default sort order will always apply. Any user sorting (if enabled) will only take place <u>after</u> the default sort. In many cases, this prevents user sorting entirely, so it is recommended not to select this option unless you want to prevent user sorting.

**Default Sort:** Under the Default Sort option, click on the button titled *Add Sort Field* to configure the default sorting of this View.

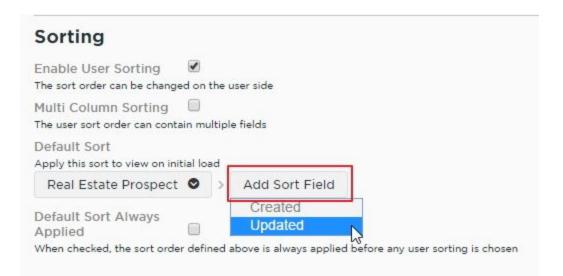

From here, select which field you would like to sort by. The **default sort order** of any given field is **descending (down arrow). Click** on the **field again** to **flip the order** to **ascending (up arrow).** You can add additional sort fields to do more advanced sorting.

**8. Filtering:** Configure which field(s) this View uses to filter out records, and therefore which records are displayed in the View.

- A. Quick Filter Field: Choose which field(s) will be used in the search field within this View. RecordName is always enabled by default, but you can enable more fields here as needed. For example, in order to search by both Contact Name and Email address, be sure to check the boxes for *RecordName* and *Primary Email* then the desired search criteria will check both the *RecordName* and *Primary Email* fields for a match.
- **B.** Show Letter Picker: Determines whether the letter picker will display at the bottom of the screen in this View. Checked by default.

**C. Default Filter:** Configures to default filter for this View, so you can tailor which records will be displayed. Click the blue button titled *Edit Filter* to open a popup window with the filter options:

| SAVE CANCEL                                                                        | A St<br>B                            | olumn<br>atus<br>Membership Opp S<br>g, For Example "1 AND 2" or "(1 Al<br>ields not included in the Filter Lo | Operator<br>Equal<br>Equal                               | ▼ Oper                                   | ership Lead<br>N   | n abov |
|------------------------------------------------------------------------------------|--------------------------------------|----------------------------------------------------------------------------------------------------|----------------------------------------------------------|------------------------------------------|--------------------|--------|
| Filter Logic<br>Add Logic to Perform Mult<br>Valid Terms are AND, OR, a<br>A and B | в                                    | Membership Opp S 🔻                                                                                             | Equal                                                    | ▼ Oper                                   | n                  |        |
| Filter Logic<br>Add Logic to Perform Mult<br>Valid Terms are AND, OR, a<br>A and B |                                      |                                                                                                    |                                                          |                                          |                    |        |
| Add Logic to Perform Mult<br>Valid Terms are AND, OR, a<br>A and B                 | ti Field Filtering<br>and NOT. Any f | g, For Example "1 AND 2" or "(1 A<br>ields not included in the Filter Lo                                       | ND 2) OR 3", Where the N<br>Igic will be treated as an A | lumber is Represented b<br>ND operation. | by the Index Colum | 1 abov |
| A and B                                                                            |                                      |                                                                                                    |                                                          |                                          |                    | _      |
| Apply Filter                                                                       |                                      |                                                                                                    |                                                          |                                          |                    |        |
|                                                                                    |                                      |                                                                                                    |                                                          |                                          |                    |        |

At the top of the popup window is a table in which the field(s) to be used as filters are entered. **Click** on the **blue** *Add New* **button** to **configure a field** for this **filter**. The options for each line of the **filter** are as follows:

- **1. Index:** Used in the Filter Logic section below to target this line in the filter. This value is automatically generated.
- 2. Column: Select which field to use in the filter.
- **3. Operator:** Choose how to compare the selected field to the value entered in the Value column.
- **4. Value:** Enter (or choose, for picklist fields) a value to compare the selected field against.

Once you have **filled out all the fields** in this **line**, **click** *Save*, and your new field comparison will be added to the table. You can repeat this as many times as necessary to build your filter.

Underneath this section is a **text box** to **enter** in **logic commands** to combine the **fields** entered in the table. This is only necessary if more than one field is selected in the table (if only one field was chosen to filter, then this section should be left blank).

In this section, **use the operators "AND", "OR", "NOT"**, **and parenthesis** to **combine** the **field comparisons** from the table above, using the **Index value** to refer to a specific line. See the below image for example:

|                                | Index        | Column                | Operator | Value                                      |
|--------------------------------|--------------|-----------------------|----------|--------------------------------------------|
| EDIT REMOVE                    | A            | Status                | Equal    | Membership Lead                            |
| EDIT REMOVE                    | В            | Status                | HasValue |                                            |
| EDIT REMOVE                    | С            | Membership Opp Status | Equal    | Open                                       |
| ADD NEW                        |              |                       |          |                                            |
| (A OR NOT B) A<br>Apply Filter | decision and | Ţ                     |          | Represented by the Index Column abovition. |
|                                | decision and | Ţ                     |          |                                            |
|                                | decision and | I                     |          |                                            |

In this image, there are three lines of logic entered:

- <u>Status Equal "Membership Lead"</u>: will be True if a record has a value of "Membership Lead" filled out in their Status field, otherwise will be false.
- <u>Status HasValue</u>: will be True if a record has any value at all in the Status field, otherwise will be false.

• <u>Membership Opp Stats Equal Open</u>: will be True if a record has a value of "Open" filled out in their Membership Opp Status field, otherwise will be false.

In this example, we've entered the following line of logic:

(A OR NOT B) AND C

In plain English, this states that:

Records that have a Status that is either <u>EQUAL</u> to "Membership Lead" <u>OR</u> that have no value entered in the Status field, <u>AND</u> which have a Membership Opp Status <u>EQUAL</u> to "Open".

Once you have **set up your filter** as needed, **click** on the **blue button labelled "Apply Filter"** and your **filter** will be **applied** to the **View**.

#### 9. Options:

Use this section to configure some final miscellaneous **options** for this **View**. The **Options** available are:

- Show Add New Record: When checked, a button will be present in the View to allow users to add new records. Unchecking the box will hide this button from this View only.
- Show Edit Record: When checked, a link will be present next to each record allowing users to edit the selected Record. Unchecking the box will hide this link from all records in this View only.
- Show Delete Record: When checked, a link will be present next to each record allowing users to delete the selected Record. Unchecking the box will hide this link from all records in this View only.
- Allow Export: When checked, a button will be present in the View to allow users to export the records within this View. Unchecking the box will hide this button from this View only.
- Allow Messaging: When checked, users will be able to send messages to records containing email addresses either by hovering the mouse over an email address visible in the View, or by selecting a record and clicking on the *Messaging* button. Unchecking this box will hide the button from this View only, and also prevent the Message option from appearing under email addresses in this View only.
- **Enable Paging:** When checked, this View will be split into pages of 20 records each, which can be scrolled through to view all records. Unchecking this box will force all

records returned in this View to load on the same page, and remove the paging for this View only.

#### 10. Security:

Generally, **security options** for **Views** are **not configured** from the **View** itself, but rather in the **Role Groups** section, so we will not cover this section. By default, all options are set to *Inherit From Parent Object*.

Please contact your **CRM Support Team** if you need to lock down a View from certain users, as we are happy to cover this with you on a one-on-one basis.

## Adding/Editing a CRM Layout

A **Layout** in the **CRM** is a detailed listing of all fields being used to **store data** for every **Record** in a **CRM Object**. A **Layout** is typically accessed by **clicking** a **Record Name** in an associated **View. Layouts** are typically broken up into sections, and can have up to four columns to store information in varying configurations.

#### Adding a new Layout

To **create** your **Layout**, you'll first need to **access** the **Admin Dashboard**. Similar to adding Fields and Views, you'll need to think about which **Object** this **Layout** will reside in. In this example, we'll be adding the new Layout *Real Estate Prospect Entry* to the Contacts Object.

To add in your new Layout from here, you'll first need to open your Contacts Object for editing. From the left-hand sidebar, click on Options to expand the list and display all of the Objects present in your CRM. Contacts should almost always be the first Object listed. Click on it to expand the list further, and then click on Layouts to be brought straight to the Layouts section of the Contacts Object setup screen.

| Home                                          |
|-----------------------------------------------|
| Admin Dashboard                               |
| Communication                                 |
| Campaigns                                     |
| Campaign History                              |
| Unsubscribed List                             |
|                                               |
| Application Config                            |
|                                               |
| <ul> <li>Objects</li> <li>Contacts</li> </ul> |
| Properties                                    |
| Security                                      |
| Fields                                        |
| Layouts I.                                    |
| Views                                         |
| Triggers                                      |
| > Activities                                  |
|                                               |
| > Dashboard                                   |
| > Reports                                     |
| > Documents                                   |
| > Event Reservations                          |
| > Events                                      |
| > Notes                                       |
| > Registrants                                 |
| > Member Groups                               |

You should now see a **list** of **all available Layouts** within the **Object** you are editing. To **edit** an **existing Layout, click** on the **gray** *Edit* **button** immediately to the **left** of its **name** in the **listing.** To **add a new Layout, click** on the **large blue button titled** *+ Add New Layout.* 

|                                           | + Add          | New L                | ayout                                                                                                    |                |                                                                                                    |                |                                              |              | View Archived Layout |
|-------------------------------------------|----------------|----------------------|----------------------------------------------------------------------------------------------------|----------------|----------------------------------------------------------------------------------------------------|----------------|----------------------------------------------|--------------|----------------------|
|                                           |                | Name                 | , 0                                                                                                    | Default Layout |                                                                                                    | Description    |                                              |              |                      |
|                                           | (E)))          | Conta                | cts System Default                                                                                                    | False          |                                                                                                    | System Created | Layout for 'Contacts' Object                 |              |                      |
|                                           | EDIT           | Memb                 | er Layout                                                                                                    | False          |                                                                                                    |                |                                              |              |                      |
|                                           | EDIT           | Prospe               | ect Layout                                                                                                    | True           |                                                                                                    |                |                                              |              |                      |
| ig                                        | EDIT           | New L                | ayout                                                                                                    | False          |                                                                                                    |                |                                              |              |                      |
|                                           |                | Guest                | Layout                                                                                                    | False          |                                                                                                    |                |                                              |              |                      |
|                                           | E011           | Junior               | Golf Lessons                                                                                                    | False          |                                                                                                    |                |                                              |              |                      |
|                                           | EDIT           | Golf SI              | hop Layout                                                                                                    | False          |                                                                                                    |                |                                              |              |                      |
|                                           | EDIT           | Private              | e Event Layout                                                                                                    | False          |                                                                                                    |                |                                              |              |                      |
|                                           |                | Securi               | ty Gate Layout                                                                                                    | False          |                                                                                                    |                |                                              |              |                      |
|                                           |                | F&B                  |                                                                                                    | False          |                                                                                                    |                |                                              |              |                      |
|                                           |                |                      |                                                                                                    |                |                                                                                                    |                |                                              |              |                      |
|                                           |                |                      |                                                                                                    |                |                                                                                                    |                |                                              |              |                      |
|                                           | 'iews<br>+ Add | New V                | lew                                                                                                    |                |                                                                                                    |                |                                              |              | View Archived View   |
|                                           | 08.315         |                      | iew<br>Name                                                                                                    |                | Default View                                                                                                    |                | Description                                  |              | View Archived View   |
|                                           | 08.315         |                      |                                                                                                    |                | Default View                                                                                                    |                | Description<br>System Created View for 'Cont | acts' Object | View Archived View   |
|                                           | + Add          | new)                 | Name                                                                                                    |                |                                                                                                    |                |                                              | acts' Object | View Archived View   |
| s                                         | + Add          | new)                 | Name<br>Contacts System Default                                                                                                    |                | False                                                                                                    |                |                                              | acts' Object | View Archived View   |
|                                           | + Add          | new)<br>new)         | Name<br>Contacts System Default<br>Contact View - Grand Key Club                                                                                                    |                | False<br>False                                                                                                    |                |                                              | acts' Object | View Archived View   |
| s<br>15<br>npo                            | + Add          | new)<br>new)<br>new) | Name<br>Contacts System Default<br>Contact View - Grand Key Club<br>Outing Prospects                                                                                                    |                | False<br>False<br>False                                                                                                    |                |                                              | acts' Object | View Archived View   |
| i<br>ipo                                  | + Add          |                      | Name<br>Contacts System Default<br>Contact View - Grand Key Club<br>Outing Prospects<br>Members                                                                                                    |                | False<br>False<br>False<br>False                                                                                                    |                |                                              | acts' Object | View Archived View   |
| ns<br>es<br>mpo                           | + Add          |                      | Contacts System Default<br>Contacts View - Grand Key Club<br>Outing Prospects<br>Members<br>New View                                                                                                    |                | False<br>False<br>False<br>False<br>False                                                                                                    |                |                                              | acts' Object | View Archived View   |
| os<br>mipo<br>rr<br>nges                  | + Add          |                      | Name<br>Contact System Default<br>Contact View - Grand Key Club<br>Outing Prospect<br>Jouring Prospect<br>Members<br>New View<br>Related Members                                                                                                    |                | False<br>False<br>False<br>False<br>False<br>False                                                                                                    |                |                                              | acts' Object | View Archived View   |
| ns<br>es<br>mpo<br>r<br>nges              | + Add          |                      | Contacts System Default<br>Contacts System Default<br>Contact Way - Grand Key Club<br>Outing Prospects<br>Members<br>New View<br>Realted Members<br>Guests                                                                                                    |                | False<br>False<br>False<br>False<br>False<br>False<br>False                                                                                                    |                |                                              | acts' Object | View Archived View   |
| ns<br>es<br>mpo<br>r<br>nges              | + Add          |                      | Ame<br>Contacts System Default<br>Contact View - Grand Key Club<br>Outing Prospects<br>Members<br>New View<br>Related Members<br>Grand Key Club Membership Prospects                                                                                                    |                | False<br>False<br>False<br>False<br>False<br>False<br>False<br>True                                                                                                    |                |                                              | acts' Object | View Archived View   |
| ns ()<br>es ()<br>rmpo ()<br>r<br>nges () |                |                      | Contacts System Default<br>Contacts System Default<br>Contact Wer - Grand Key Club<br>Outing Prospects<br>Members<br>New View<br>Related Members<br>Guests<br>Grand Key Club Membership Prospects<br>Privada Event Prospects                                                                                                    |                | False<br>False<br>False<br>False<br>False<br>False<br>False<br>True<br>False                                                                                            |                |                                              | acts' Object | View Archived View   |
| es<br>impo<br>r                           |                |                      | Name Contacts System Default Contacts System Default Contact Way - Grand Key Club Outing Prospects Members New View New View Realted Hembers Guests Grand Key Club Membership Prospects Junior Geif                                                                                                    |                | False<br>False<br>False<br>False<br>False<br>False<br>True<br>False<br>False<br>False<br>False                                                                          |                |                                              | acts' Object | View Archived View   |
| es (<br>impo (<br>r                       |                |                      | Name Contacts System Default Contact View - Grand Key Club Couting Prospects Members New View Related Members Guests Grand Key Club Membership Prospects Private Event Prospects Junior Golf Everyone                                                                                                    |                | False<br>False<br>False<br>False<br>False<br>False<br>False<br>True<br>False<br>False<br>False<br>False                                                                 |                |                                              | acts' Object | View Archived View   |
| ns es ()<br>mpo, r<br>nges ()             |                |                      | Name Contacts System Default Contacts System Default Contacts Waw - Grand Key Club Outing Prospects Members Members Members Grand Key Club Membership Prospects Junior Gof Everyone Everyone Eve |                | False<br>False<br>False<br>False<br>False<br>False<br>False<br>True<br>False<br>False<br>False<br>False<br>False                                                        |                |                                              | acts' Object | View Archived View   |
| ns es ()<br>mpo, r<br>nges ()             |                |                      | Name<br>Contacts System Default<br>Contacts View - Grand Key Club<br>Outing Prospects<br>Members<br>New View<br>New View<br>Reated Hembers<br>Guests<br>Grand Key Club Membership Prospects<br>Grand Key Club Membership Prospects<br>Junior Golf<br>Everyone<br>Hembership Opps<br>Golf Shop                                                                                                    |                | False False False False False False False False False False False False False False False False False False False False False False False False False False False False |                |                                              | acts' Object | View Archived View   |

#### You should now see the *Edit Layout* Screen:

| Home<br>Admin Dashboard               | Edit Layout                                                                                                    | Q  |
|---------------------------------------|----------------------------------------------------------------------------------------------------|----|
| Communication<br>Campaigns            | Objects > Contacts > This Layout                                                                                                    |    |
| Campaign History<br>Unsubscribed List | Properties                                                                                                    |    |
| Application Config                    | Name                                                                                                    |    |
| > Objects                             | Real Estate Prospect Entry I                                                                                                    |    |
| > Reports<br>> Queries                | Description                                                                                                    |    |
| > Integrations                        |                                                                                                    |    |
| User Config                           | Object Default                                                                                                    |    |
| Users<br>Role Groups                  |                                                                                                    |    |
|                                       | Security                                                                                                    |    |
| Setup<br>Profile                      | Viewing Bights<br>Can View Ret Jusput (Nat also have Object Viewing Rights for Nix Object Type)                                                                                                    |    |
| Application Settings                  | Inherit From Parent Object                                                                                                    | ~  |
| Quick Links<br>Application Links      | Creation Rights                                                                                                    |    |
| Status Types<br>Outgoing Addresses    | Can Create New Objects using bits Lipsed Viewing Rights for this Lipsed and Object Viewing and Creation Rights for this Lipsed Viewing and Creation Rights for this Lipsed Viewing and Creation Rights for this Lipsed Viewing and Creation Rights for this Lipsed Viewing And Creation Rights for this Lipsed Viewing And Creation Rights for this Lipsed Viewing and Creation Rights for this Lipsed Viewing And Creation Rights for this Lipsed Viewing And Creation Rights for the Lipsed Viewing And Creation Rights for the Lipsed Viewing And Creation Rights for the Lipsed | ~  |
| Cutgoing Addresses                    | Editing Rights                                                                                                    |    |
|                                       | Can Edit Existing Objects using this Layout (Viewing Rights for this Layout and Object Viewing and Editing Rights for this Object Type must also be enabled)                                                                                                    |    |
|                                       | Inherit From Parent Object                                                                                                    | ~  |
|                                       | Deletion Rights<br>Can Delet Exiting Optext using this Layout (revenue Rights for this Layout and Object Vewing and Deletion Rights for this Object Type must also be enabled)                                                                                                    |    |
|                                       | Inherit From Parent Object                                                                                                    | Ψ. |
|                                       |                                                                                                    |    |
|                                       | Header Text                                                                                                    |    |
|                                       | Display View                                                                                                    |    |
|                                       |                                                                                                    |    |
|                                       | Eat View                                                                                                    |    |
|                                       |                                                                                                    |    |
|                                       |                                                                                                    |    |

| Home                                                                         | Com Delete Exciting Objects using this Layout (Verwing Rights for this Layout and Deletion Rights for this Object Type must also be enabled)                                                                                                    |
|------------------------------------------------------------------------------|----------------------------------------------------------------------------------------------------|
| Admin Dashboard                                                              | Inherit From Parent Object                                                                                                    |
| Communication<br>Campaigns<br>Campaign History<br>Unsubscribed List          | Bisplay View                                                                                                    |
| Application Config<br>> Objects<br>> Reports<br>> Queries<br>> Integrations  | Edit View                                                                                                    |
| User Config<br>Users<br>Role Groups                                          | Information<br>Created System User 12/5/2016 4:20:53 PM                                                                                                    |
| Setup<br>Profile<br>Application Settings<br>Quick Links<br>Application Links | Modified         System User 12/5/2016 420.53.PM           Save Properties         Save As New Layout   Archive This Layout                                                                                                    |
| Status Types<br>Outgoing Addresses                                           | Layout Structure           Available Fields         +Add Section                                                                                                    |
|                                                                              | Activity History Ameritales Interest: Annual Dues Apparel Asis User Bag Storage Number: Ball Bascor Hits Beer Choice: Beverage Preference: Birthdald: Busines: City: Busines: State<br>Busines: Street Address: Busines: Street Address: Busines: The Busines: Color Color Calego<br>Contact Hame Desterity: Diving Buservation: Documents: Dirick Preference: Oniver Email: Est Head Court. Est. Price Per Head: Est. Revenue Cained: Event Data: First Name First Website Login: Food Preference: Oniver Email: Est Head Court. Est. Price Per Head: Est. Revenue Cained: Event Data: Cereit: Beservations: Documents: Dirick Preference: Oniver Email: Est Head Court. Est. Price Per Head: Est. Revenue Cained: Event Data: Cereit: Beservations: Event: Type:<br>Expected Cose Month: Facebook Lizk: First Name First Website: Login: Food Preference: Oniver Grade: Glove: Size: Onf Lock: Origin Py: Grass: Cereit: Diractority: Diractority: Diractority: Diractority: Diractority: Diractority: Diractority: Diractority: Diractority: Diractority: Diractority: Diractority: Diractority: Diractority: Berger Membership: Opp: Statu: Monthership: Login: Lead Source: Lizedon: Lizk: Member Humber Humber Humber Humber Fileson: List: Opp: Opp: Statu: Monthy: Dues Name Note: Name Note: Name Rever of texcon: List: Opp: Opp: Statu: Monthy: Dues Name Note: Name Note: Name Part of texcon: List: Opp: Opp: Statu: Monthy: Dues Name Note: Name Note: Name Part of texcon: List: Opp: Opp: Statu: Monthy: Dues Name Note: Name Note: Name Part of texcon: List: Opp: Opp: Statu: Monthy: Dues Name Note: Name Note: Name Note: Name Part of texcon: List: Opp: Opp: Statu: Monthy: Dues Name Note: Name Note: Name Part of texcon: List: Opp: Opp: Statu: Monthy: Dues Name Note: Name Note: Name Note: Name Part of texcon: List: Opp: Opp: Statu: Name Note: Name Note: Name Note: Name Note: Name Note: Name Note: Name Note: Name Note: Name Note: Name Note: Name Note: Name Note: Name Note: Name Note: Name Note: Name Note: Name Note: Name Note: Name Note: Name Note: Name Note: Name Note: Name Note: Name No |

When first **creating** a **new Layout**, you will only see **sections 1-4**. **Section 5** will **appear** once you **click** the **Save Properties button**.

1. Properties: In this section, enter the basic identifying information for this Layout:

- Name: Enter a name for this Layout. You will use this to reference your Layout in a View, or for future editing.
- **Description:** Optionally, enter a description of this layout. This is only visible when editing the Layout, not when viewing data within the Layout, so most users will not see anything written here.
- **Object Default:** Check this box to set this Layout as the default for this Object. Any links to records of this Object will open the default Layout unless the link specifically targets a different Layout.

**2. Security:** Generally, security options for Layouts are not configured from the Layout itself, but rather in the Role Groups section. By default, all options are set to "Inherit From Parent Object".

Please contact your **CRM Support Team** if you need to lock down a Layout from certain users, as we are happy to cover this with you on a one-on-one basis.

**3. Header Text:** This section is used by your CRM Support Team to add in client-side scripting or style code to this Layout. Generally, it is advised not to enter anything in this section yourself unless you are proficient in writing Javascript and/or CSS code.

**4. Information:** Displays system information about this Layout, and includes action buttons for the Layout.

- **Created:** The time this Layout was created, and the user that created it.
- Modified: The time this Layout was last modified, and the user that made the changes.
- **Save Properties:** Saves the Properties of this Layout (anything entered in sections 1 -3 above).
- Save As New Layout: Creates a brand new Layout in this Object, and gives it the exact same Properties and Structure as this Layout. Useful for creating two similar Layouts with only minor differences.
- Archive This Layout: Will remove this Layout from the list of Layouts in this Object, and will prevent it from being displayed to Users.

**5. Layout Structure:** This section allows you to configure the structure of the Layout. Here you can determine which fields are shown in this Layout, and in which order.

At the **top** of this **section** is a **list of actionable items (***Available Fields* **and +** *Add* **Section)**, which can be **dragged** below to **place** them in the **Layout body**.

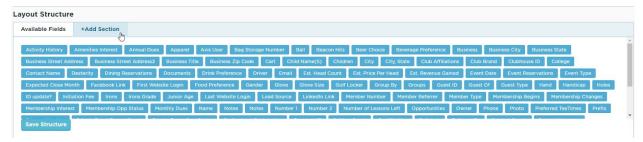

Beneath this is a **canvas**, on which you **place Sections and Fields** to **display** in the **body** of the **Layout.** This **canvas** is made up of **Sections**, and each **Section** is made up of **Fields**. When **viewing a Layout** from the **user facing** side, **Sections** keep **fields organized** within the **Layout** by providing a **header/title**, and **each Section** is also **collapsible** to enable the **user** to **hide** certain **fields** that they aren't using at the current time. Typically, it is a good practice to have as many **Sections** as possible in your **Layout** to help **group** like **fields** together, and allow for a logical and visually pleasing display of **data**.

| yout Structure                                                                    |                                                               |                                                                             |
|-----------------------------------------------------------------------------------|---------------------------------------------------------------|-----------------------------------------------------------------------------|
| Available Fields +Add Section                                                     |                                                               |                                                                             |
| Activity History Amenities Interest Annual Dues                                   | Apparel Axis User Bag Storage Number Ball Beacon Hits Be      | er Choice Beverage Preference Business Business City Business State         |
| Business Street Address Business Street Address2                                  | Business Title Business Zip Code Cart Child Name(S) Children  | City City, State Club Affiliations Club Brand Clubhouse ID College          |
| Contact Name Dexterity Dining Reservations D                                      | ocuments Drink Preference Driver Email Est. Head Count Est.   | Price Per Head Est. Revenue Gained Event Date Event Reservations Event Type |
| Expected Close Month Facebook Link First Website                                  | e Login Food Preference Gender Glove Glove Size Golf Locker   | r Group By Groups Guest ID Guest Of Guest Type Hand Handicap Holes          |
| ID update? Initiation Fee Irons Irons Grade                                       | Junior Age Last Website Login Lead Source LinkedIn Link Membe | er Number Member Referrer Member Type Membership Begins Membership Changes  |
| Membership Interest Membership Opp Status Mont                                    | hly Dues Name Notes Notes Number 1 Number 2 Number            | of Lessons Left Opportunities Owner Phone Photo Preferred TeeTimes Prefix   |
|                                                                                   |                                                               |                                                                             |
|                                                                                   |                                                               |                                                                             |
| rospect Information                                                               |                                                               |                                                                             |
| rospect Information                                                               | Column 2<br>LAST NAME                                         | Column 3<br>DIRTHDATE                                                       |
| eal Estate Prospect Entry<br>rospect Information<br>Inst Name<br>First Name Input | Last Name<br>Last Name Input                                  | BIRTHDATE<br>12/7/2016                                                      |
| rospect Information<br>Juma I<br>RST NAME                                         | LAST NAME                                                     | BIRTHDATE                                                                   |
| rospect Information                                                               | LAST NAME Last Name Input                                     | BIRTHDATE<br>12/7/2016                                                      |
| rospect Information                                                               | LAST NAME Last Name Input                                     | BIRTHDATE<br>12/7/2016                                                      |

Utilizing these **two sections**, you should now be able to begin formatting this **Layout** by **clicking any item** in the **top section**, and **dragging** it to the **desired location** in the **canvas** below.

First, and most importantly, you'll need to **add in at least one Section**, in which you'll be able to **place and order fields**. **Fields** cannot exist in a **Layout outside of a Section**, so it is necessary to add in at least one **Section** before **adding** any **Fields**.

To add a new Section, find the tab at the top of the Layout Structure section titled + Add Section. Click and hold on this, and drag it down to the canvas section, then release it where you would like it to be placed. You can reorder existing Sections in your Layout by clicking on the Section heading and dragging it up or down in the Layout to its desired location.

| Available Fields +Add Section                  |                              |                                |                               |                                 |                                          |        |
|------------------------------------------------|------------------------------|--------------------------------|-------------------------------|---------------------------------|------------------------------------------|--------|
| Activity History Amenities Interest            | Annual Dues Apparel          | Axis User Bag Storage Number   | Ball Beacon Hits Beer Choic   | e Beverage Preterence Busine    | ess Business City Business State         |        |
| Business Street Address Busine is S            | treet Address2 Business Titl | e Business Zip Code Cart Chi   | nild Name(S) Children City    | City, State Club Affiliations C | Club Brand Clubhouse ID College          |        |
| Contact Name Dexterity Diring                  | Reservations Documents       | Drink Preference Driver Email  | Est. Head Count Est. Price Pe | r Head Est. Revenue Gained E    | Event Date Event Reservations Event Type |        |
| Expected Close Month Facebool Li               | nk First Website Login F     | Food Preference Gender Glove   | Glove Size Golf Locker Gro    | oup By Groups Guest ID G        | uest Of Guest Type Hand Handicap         | Holes  |
| ID update? Initiation Fee Irors                | Irons Grade Junior Age       | Last Website Login Lead Source | Linkedin Link Member Number   | er Member Referrer Member T     | ype Membership Begins Membership Chan    | nges   |
| Membership Interest Membership C               | pp Status Monthly Dues       | Name Notes Notes Number        | r 1 Number 2 Number of Lesso  | ons Left Opportunities Owner    | Phone Photo Preferred TeeTimes P         | Prefix |
|                                                |                              |                                |                               |                                 |                                          |        |
| al Estate Prospect Entry                       |                              |                                |                               |                                 |                                          |        |
| al Estate Prospect Entry<br>ospect Information |                              | Column 2                       |                               | Column 3                        |                                          |        |
| al Estate Prospect Entry<br>ospect Information |                              | Column 2<br>LAST NAME          |                               | Column 3<br>BIRTHDATE           |                                          |        |
| Save Structure                                 |                              |                                |                               |                                 |                                          |        |
| al Estate Prospect Entry<br>ospect Information |                              | LAST NAME                      |                               | BIRTHDATE                       |                                          |        |
| al Estate Prospect Entry<br>ospect Information |                              | LAST NAME                      |                               | BIRTHDATE                       |                                          |        |

By default, your new **Section** will **not have a title**, and it will contain only **one column** for **Fields**. To **edit** the **settings** of this **Section**, **click on its title**, and a **popup** will appear in which you can **edit** the **Section settings**.

| [section header un | defined] 🃠 |  |  |
|--------------------|------------|--|--|
| Column 1           | 0          |  |  |
|                    |            |  |  |

|    | [section header        | undefined] Section Properties | × |
|----|------------------------|-------------------------------|---|
| T  | Title Addresses        |                               |   |
|    | Column Count 4         |                               |   |
|    | Collapsed on Display V | /iew Load 🔲                   |   |
| 0  | Delete Section         | Save Properties               |   |
| ar |                        |                               |   |
| 1  |                        |                               |   |
|    |                        |                               |   |

In the Section Properties window, you can edit the following information:

- **Title:** Give a title to this Section, which will be visible to users when viewing this Layout.
- **Column Count:** Choose how many columns of fields should be available in this Section. The minimum number of columns allowed is 1, and the maximum is 4. Fields will stretch to fill the entire screen regardless of the number of columns. Therefore, fields will appear larger in a Section with fewer columns, and will appear smaller in a Section with more columns.
- **Collapsed on Display View Load:** If this box is checked, then this Section will default to collapsed when the Layout is first loaded. Users would have to click on the Section title to expand it and view the Fields within. If this box is unchecked, then this Section will default to display all Fields within, unless the User clicks on the Section title to collapse it.

Once you've configured the **Section** as desired, **click** on the **Save Properties** button and this window will disappear. Then the **Section** will **update** in the **Layout Structure** beneath.

Addresses

With a new **Section** in place, now you can **place** some **Fields**. **Adding Fields** works very similarly to adding Sections - simply **find the Field** you would like to **add** in the **list** of **available Fields** in the top section, then **click and drag it down to the canvas** where you would like to place it. You can also **reorder existing Fields** in the **canvas** by **clicking** and **dragging** them around to their desired location.

| Available Fields +Add Section                                                                                                    |                              |                               |                                 |                           |                                             |               |
|----------------------------------------------------------------------------------------------------|------------------------------|-------------------------------|---------------------------------|---------------------------|---------------------------------------------|---------------|
| The second second second second second second second second second second second second second second second s                                                                                                    |                              |                               |                                 |                           | Charles Contraction Contractory Contractory |               |
| Initiation Fee Irons Irons Grade Ju                                                                                                    | inior Age Last Website Login | Lead Source LinkedIn Link     | Member Number Member Referr     | er Member Type Memb       | bership Begins Membership Changes           |               |
| Membership Interest Membership Opp St                                                                                                    | atus Monthly Dues Name       | Notes Notes Number 1          | Number 2 Number of Lessons Le   | oft Opportunities Owne    | er Phone Photo Preferred TeeTime            | es Prefix     |
| Primary Member Private Event Funnel Sta                                                                                                    | ge Private Event Opp Status  | Professional Designation Pros | spect ID Putting Grade Qualific | ation Referrals Referre   | ed By Related Guests Related Members        | rs            |
| Relationship Root Member Number S                                                                                                    | ales Close Date Sales Person | Shoe Shoe Size Short Gar      | me Grade Spouse Spouse S        | Spouse Birthdate Spouse D | Drink Preference Spouse Email               |               |
| Spouse Food Preference Spouse Phone                                                                                                    | Status Street Address 2      | Suffix Tee Times Tennis Res   | ervations Total Website Logins  | Toured Twitter Link U     | pdated Vehicle Vehicle 2 Wedding            | g Anniversary |
|                                                                                                    |                              |                               |                                 |                           |                                             |               |
| Woods Grade Zip Code Record Id                                                                                                    | Record Name Created I        | Updated Archived Third Party  | Source Third Party ID New HTI   | ML Block Blank Space      |                                             |               |
| Woods Grade Zip Code Record Id Save Structure                                                                                                    | Record Name Created U        | Updated Archived Third Party  | Source Third Party ID New HTI   | ML Block Blank Space      |                                             |               |
|                                                                                                    |                              | Updated Archived Third Party  | Source Third Party ID New HTI   | ML Block Blank Space      |                                             |               |
| Save Structure                                                                                                    | Record Name Created C        | Updated Archived Third Party  | Source Third Party ID New HTI   | ML Block Blank Space      |                                             |               |
| Save Structure                                                                                                    |                              | Updated Archived Third Party  | Source Third Party ID New HT    | ML Block Blank Space      |                                             |               |
| Save Structure<br>Real Estate Prospect Entry<br>Prospect Information                                                                                                    |                              | Updated Archived Third Party  | Source Third Party ID New HT    | ML Block Blank Space      |                                             |               |
| Save Structure<br>Real Estate Prospect Entry<br>Prospect Information                                                                                                    |                              |                               | Source Third Party ID New HT    |                           |                                             |               |
| Save Structure Real Estate Prospect Entry Prospect Information admin IIBST NAME                                                                                                    |                              | Column 2                      | Source Third Party ID New HT    | Column 1                  |                                             |               |
|                                                                                                    |                              | Column 2<br>LAST NAME         | Source Third Party ID New HT    | Column 3<br>BIRTHDATE     |                                             |               |
| Save Structure Real Estate Prospect Entry Prospect Information diment TRST NAME First Name Input                                                                                                    |                              | Column 2<br>LAST NAME         |                                 | Column 3<br>BIRTHDATE     |                                             |               |
| Save Structure Real Estate Prospect Entry Prospect Information Imma 1 Imma 1 Imma NAME First Name Input Addresses Imma 1 Imma 1 | Zin Code                     | Column 2<br>LAST NAME         |                                 | Column 3<br>BIRTHDATE     |                                             |               |
| Save Structure Real Estate Prospect Entry Prospect Information data                                                                                                    | Zin Code                     | Column 2<br>LAST NAME         |                                 | Column 3<br>BIRTHDATE     | Colome d                                    |               |

Each **field** within a **Layout** has some basic **properties** that can be **edited**. To access these **properties**, **hover over the field** you need to access, and **click** on the **small gear icon** that appears over the **bottom-right corner of the field**.

| FIRST NAME       |                  |                                                      | BIRTHDATE                                                                |  |
|------------------|------------------|------------------------------------------------------|--------------------------------------------------------------------------|--|
| First Name Input |                  |                                                      | 12/7/2016                                                                |  |
|                  | PHONE            |                                                      |                                                                          |  |
| ( <b>(1</b> ) -  | Phone Input      |                                                      |                                                                          |  |
|                  | )···             |                                                      |                                                                          |  |
| Column 2         |                  | Column 3                                             |                                                                          |  |
| CITY             |                  | STATE                                                |                                                                          |  |
| City Input       |                  | State Input                                          |                                                                          |  |
|                  | Column 2<br>CITY | LAST NAME<br>Last Name Input<br>PHONE<br>Phone Input | LAST NAME Last Name Input PHONE Phone Input Column 2 Column 3 CITY STATE |  |

| pous | e Food Preference                         | Spouse Phone | Status | Street Addres |
|------|-------------------------------------------|--------------|--------|---------------|
| ts G | Email Propert                             | ies          |        |               |
|      | Read Only 🔲<br>Required 🔲<br>Hide Label 🗐 |              |        |               |
|      | Save Properties                           | 5            |        |               |
| _    |                                           |              |        |               |
|      |                                           |              |        |               |
|      |                                           |              |        |               |
|      | Phone In                                  | iput         |        |               |

For most fields, there are only a few properties to edit:

- **Read Only:** Mark this field as read only, so that users can view the content within it, but never edit it.
- **Required:** Mark this field as required to be filled out before saving the record in this Layout. Choosing this option will <u>only</u> affect this field in this specific Layout.
- **Hide Label:** When this box is checked, only the data contained within this field will be displayed not the name of the field itself.

Finally, once all the **Sections and Fields** have been added to the canvas as needed for this **Layout, click** on the **Save Structure button**, which is located at the bottom of the list of available Fields.

|                                                                        | Modified System User 12/5/2016 4:20:53 PM                                                                                         | 1                                                                       |                                          |                                                                                                    |                                            |  |
|------------------------------------------------------------------------|----------------------------------------------------------------------------------------------------|-------------------------------------------------------------------------|------------------------------------------|----------------------------------------------------------------------------------------------------|--------------------------------------------|--|
| nin Dashboard                                                          | Save Properties Save As New Layout Ar                                                                                             | rchive This Layout                                                      |                                          |                                                                                                    |                                            |  |
| nmunication<br>Ipaigns<br>Ipaign History<br>Iubscribed List            | Layout Structure Available Fields +Add Section                                                                                    |                                                                         |                                          |                                                                                                    |                                            |  |
| olication Config<br>icts<br>orts<br>ries<br>grations<br>r Config<br>rs | Member Number Member Referrer Member T<br>Number of Lessons Left Opportunities Owne<br>Qualification Referrals Referred By Relate | Type Membership Begin<br>er Photo Preferred T<br>red Guests Related Mem | eeTimes Prefix Primar                    | Membership Interest         Membership Opp State           Member         Private Event Funnel Stage         Private Event Funnel Stage           Member Number         Sales Close Date         Sale           Member Status         Street Address 2         Suffx | us Monthly Dues I<br>vate Event Opp Status |  |
| r Groups<br>up<br>ile<br>lication Settings<br>:k Links                 | Save Structure Real Estate Prospect Entry Prospect Information                                                                    |                                                                         |                                          |                                                                                                    |                                            |  |
| lication Links                                                         | Prospect mormation                                                                                                    |                                                                         |                                          |                                                                                                    |                                            |  |
| lication Links<br>us Types                                             | Column 1                                                                                                    |                                                                         | Column 2                                 |                                                                                                    | Column 3                                   |  |
| is Types                                                               |                                                                                                    |                                                                         | Column 2<br>LAST NAME<br>Last Name Input |                                                                                                    | Column 3<br>BIRTHDATE<br>12/7/2016         |  |
| us Types                                                               | Column 1<br>FIRST NAME                                                                                                    |                                                                         | LAST NAME                                |                                                                                                    | BIRTHDATE                                  |  |
|                                                                        | Eduard 1<br>FIRST NAME<br>First Name Input                                                                                        |                                                                         | LAST NAME                                |                                                                                                    | BIRTHDATE                                  |  |

#### Accessing Data From Outside Objects in a Layout

While using your **CRM**, you may have noticed cases in which data from one **Object** is displayed inside a **Layout** of a **different Object**. The **Activities section** within a **Prospect Layout** is a great example of this, as is the **Notes section**.

|         | nformation       |                       |            |                        |                              |                |             |                  |  |
|---------|------------------|-----------------------|------------|------------------------|------------------------------|----------------|-------------|------------------|--|
|         | ect Information  |                       |            |                        |                              |                |             |                  |  |
|         | Information      |                       |            |                        |                              |                |             |                  |  |
| Busine  | ess Information  |                       |            |                        |                              |                |             |                  |  |
| lotes   |                  |                       |            |                        |                              |                |             |                  |  |
| OTES    |                  |                       |            |                        |                              |                |             |                  |  |
|         | ۹                |                       |            |                        |                              |                |             | Add New Notes    |  |
|         | 0                | Note O                |            | Created                |                              |                | Created By  |                  |  |
|         | VIEW EDI         | T DELETE REMOVE test  | ove test   |                        | 11/8/2016 3:13:00 PM         |                |             | System User      |  |
|         | VIEW EDI         | IT DELETE REMOVE test |            | 11/10/2016 10:07:00 At | 11/10/2016 10:07:00 AM Syste |                |             | System User      |  |
|         | VIEW EDI         | IT DELETE REMOVE test |            | 12/1/2016 2:09:00 PM   |                              |                | System User |                  |  |
| Sales ( | Opportunity Info | ormation              |            |                        |                              |                |             |                  |  |
| Reven   | ue Possibilities |                       |            |                        |                              |                |             |                  |  |
| Activit | ties             |                       |            |                        |                              |                |             |                  |  |
|         | HISTORY          |                       |            |                        |                              |                |             |                  |  |
|         |                  |                       |            |                        |                              |                |             | Add New Activity |  |
|         | ۹                |                       |            |                        |                              |                |             |                  |  |
|         |                  | Related Contact       | Activity   |                        | Due Date 🛇                   | Activity Statu | S           | Assigned To      |  |
|         | VIEW EDIT DELET  |                       | phone ca   |                        | 11/11/2016 3:00 PM           | Closed         |             |                  |  |
|         | VIEW EDIT DELET  | E REMOVE Coffey, Rick | Invite ric | k to dinner            | 11/23/2016 2:00 PM           | Closed         |             |                  |  |

These sections within the Prospect Layout are what are called *Parent-Child Relationship* fields. They allow data from one Object, in this case either the *Activities* or *Notes* Objects, to be displayed within a different Object, in this case the *Contacts* Object. In order to display this kind of information in a Layout, the associated *Parent-Child Relationship* field should be added to the Layout.

Before editing the Layout, you should first determine which **Parent-Child fields** are available in your **Object**. **Open** up your **Object** for **editing**, and **view** the **list** of **available Fields**. You will be able to tell if a **field** is a **Parent-Child field** based on the **Data Type** of the **field**. Instead of showing a **standard data type**, a **Parent-Child field** will instead show the **name** of the **Object** that it is **relating to**.

| Add New Field |                    |                    |                         |             |  |  |  |
|---------------|--------------------|--------------------|-------------------------|-------------|--|--|--|
|               | Name               | Column Name        | Data Type               | Description |  |  |  |
|               | Activity History   | Activity_History5  | Activities              | asc         |  |  |  |
| EDIT          | Amenities Interest | Amenities_Interest | Picklist (Multi-Select) |             |  |  |  |
| EDIT          | Annual Dues        | Annual_Dues        | Currency                |             |  |  |  |
| EDIT          | Apparel            | Apparel            | Text                    |             |  |  |  |
| EDIT          | Axis User          | Axis_User          | Axis User               |             |  |  |  |
| EDIT          | Bag Storage Number | Bag_Storage_Number | Text                    |             |  |  |  |
| EDIT          | Ball               | Ball_Brand         | Text                    |             |  |  |  |

In the above example, the **field** *Activity History* has a **data type** of *Activities* signifying that it is a **Parent-Child field**, relating to the *Activities* Object.

Once you've identified a **Parent-Child field**, **open** up the **Layout** to **edit**, and **scroll down** to the **Layout Structure canvas**. To begin, **add** a **new Section** to house this **field** - generally you will want to have each **Parent-Child relationship field** to **live** in a **section alone**, as the **field** will display as a **full section** in the **Layout**. Typically, it is best to leave this section set to only one column as well, for the same reason.

| Home                                  |                                                                                                    |                                                 |                                                 |                                                |  |  |  |
|---------------------------------------|----------------------------------------------------------------------------------------------------|-------------------------------------------------|-------------------------------------------------|------------------------------------------------|--|--|--|
| Admin Dashboard                       |                                                                                                    |                                                 |                                                 |                                                |  |  |  |
| Communication                         | Layout Structure                                                                                                    |                                                 |                                                 |                                                |  |  |  |
| Campaigns                             | Available Fields +Add Section                                                                                                    |                                                 |                                                 |                                                |  |  |  |
| Campaign History<br>Unsubscribed List |                                                                                                    |                                                 |                                                 |                                                |  |  |  |
|                                       | Group By Groups Guest ID Guest Of Guest 1                                                                                                    | Type Hand Handicap Holes ID update? Initia      | tion Fee Irons Irons Grade Junior Age Last Webs | site Login Lead Source LinkedIn Link           |  |  |  |
| Application Config                    | Membership Opp Status Monthly Dues Name Notes Number Number 2 Membership Changes Membership Interest Membership Opp Status Monthly Dues Name Notes Notes Number 2                          |                                                 |                                                 |                                                |  |  |  |
| > Objects<br>> Reports                | Number of Lessons Left. Opportunities Owner Phone Photo Preferred Treatmes Prefix Primary Member Private Event Funnel Stage Private Event Opp Status. Professional Designation Prospect ID |                                                 |                                                 |                                                |  |  |  |
| > Queries                             | Putting Grade Qualification Referrals Referred By Related Guests Related Members Relationship Root Member Number Sales Close Date Sales Reson Shoe Stoe Stoe Short Game Grade Spouse       |                                                 |                                                 |                                                |  |  |  |
| <ul> <li>Integrations</li> </ul>      | Spouse Spouse Birthdate Spouse Drink Preference                                                                                                    | Spouse Email Spouse Food Preference Spouse Phon |                                                 | ennis Reservations Total Website Logins Toured |  |  |  |
| User Config                           | Twitter Link Updated Vehicle Vehicle 2 Wed                                                                                                    | ding Anniversary Woods Grade Record Id Record N | ame Created Updated Archived Third Party Sou    | rce Third Party ID New HTML Block Blank Space  |  |  |  |
| Users<br>Role Groups                  | Save Structure                                                                                                    | Activities Section Properties                   | Activities Section Properties                   |                                                |  |  |  |
| Role Groups                           |                                                                                                    | Title Activities                                |                                                 |                                                |  |  |  |
| Setup                                 | Real Estate Prospect Entry                                                                                                    | Column Count 1                                  |                                                 |                                                |  |  |  |
| Profile<br>Application Settings       | Prospect Information                                                                                                    |                                                 | Collapsed on Display View Load                  |                                                |  |  |  |
| Quick Links                           | Xelum 1                                                                                                    |                                                 | Column 3                                        |                                                |  |  |  |
| Application Links<br>Status Types     | FIRST NAME                                                                                                    | Delete Section Save Properties                  | BIRTHDATE                                       |                                                |  |  |  |
| Outgoing Addresses                    | First Name Input                                                                                                    |                                                 | 12/7/2016                                       |                                                |  |  |  |
|                                       |                                                                                                    |                                                 |                                                 |                                                |  |  |  |
|                                       | Addresses                                                                                                    | Column 2                                        |                                                 |                                                |  |  |  |
|                                       | STREET ADDRESS                                                                                                    | CITY                                            | STATE                                           | ZIP CODE                                       |  |  |  |
|                                       | Street Address Input                                                                                                    | City Input                                      | State Input                                     | Zip Code Input                                 |  |  |  |
|                                       | BUSINESS STREET ADDRESS                                                                                                    | BUSINESS CITY                                   | BUSINESS STATE                                  | BUSINESS ZIP CODE                              |  |  |  |
|                                       |                                                                                                    |                                                 |                                                 |                                                |  |  |  |
|                                       |                                                                                                    |                                                 |                                                 |                                                |  |  |  |
|                                       | Activities                                                                                                    |                                                 |                                                 |                                                |  |  |  |
|                                       |                                                                                                    |                                                 |                                                 |                                                |  |  |  |
|                                       |                                                                                                    |                                                 |                                                 |                                                |  |  |  |
|                                       |                                                                                                    |                                                 |                                                 |                                                |  |  |  |
|                                       |                                                                                                    |                                                 |                                                 |                                                |  |  |  |
|                                       |                                                                                                    |                                                 |                                                 |                                                |  |  |  |

Next, locate the **Field** that you identified earlier from the **list** of **available fields**, and drag it down to this new **Section**. Instead of appearing as most of the other **fields**, this **field** will instead say **"Record Name Object View"**.

| Real Estate Prospect Entry                  |            |                            |                |           | 2                       |
|---------------------------------------------|------------|----------------------------|----------------|-----------|-------------------------|
| Prospect Information                        |            |                            |                |           |                         |
|                                             |            |                            |                |           |                         |
| FIRST NAME                                  |            | LAST NAME                  |                | BIRTHDATE |                         |
| First Name Input                            |            | Last Name Input            |                | 12/7/2016 |                         |
| Addresses                                   |            |                            |                |           |                         |
|                                             |            |                            |                |           |                         |
| STREET ADDRESS                              | CITY       |                            | STATE          |           | ZIP CODE                |
| Street Address Input                        | City Input |                            | State Input    |           | Zip Code Input          |
| BUSINESS STREET ADDRESS BUSINESS CITY       |            |                            | BUSINESS STATE |           | BUSINESS ZIP CODE       |
| Business Street Address Input Business City |            | Input Business State Input |                |           | Business Zip Code Input |
|                                             |            |                            |                |           |                         |
| ACTIVITY HISTORY                            |            |                            |                |           |                         |
| Record Name Object View                     |            |                            |                |           |                         |
| ·····                                       |            |                            |                |           |                         |
| Edit Save Save As New Cha                   |            | Delete                     |                |           |                         |

Once the field has been added to the **Layout**, **click** the **Save Structure button**, and it should be ready to use. However, there are a few more **properties** that can be **edited** for this type of **field**, which can improve the user experience when viewing this **Layout**. To access the **field Properties**, **hover over** the **field** in the **canvas**, and **click** on the **small gear icon** that appears over the bottom-right corner of the field. This will bring up a **popup window**, pictured below:

| oto | Preferred TeeTimes                                             | Prefix        | Primary Member | Priva |
|-----|----------------------------------------------------------------|---------------|----------------|-------|
|     | Activity History P                                             | roperties     | 5              |       |
|     | Read Only Required                                             |               |                |       |
|     | Hide Label Display Type Activities Vi<br>Layout Object Default | iew - Grand I | Key ▼          |       |
|     | Save Properties                                                |               |                |       |
|     |                                                                |               |                |       |
|     |                                                                |               |                |       |
|     |                                                                |               | 0 T 4          |       |
|     |                                                                |               | 517            | HE.   |

Here you'll see the same list of field properties that exists for all fields, plus two new options:

- **Display Type:** Select from the list which View from the Child Object (in this case, *Activities*) to use to display the content within this Layout. The fields that will be shown in your Layout are determined by the View selected in this option.
- **Layout:** Select from the list which Layout from the Child Object (in this case, *Activities*) to display when a record from within this View is clicked.

If none of the options available in these lists are what you need, you'll need to open up the **Child Object** and **edit/create** the **Views/Layouts** as needed.

# FAQs

Q: Why can't I access the Object settings? I'm receiving an error 'Invalid Permissions to View This Page"?

A: Only Object Administrators have access to edit settings within an Object. If you are receiving this message, your account may not be set as an Object Administrator. Please note that CRM pricing is based on a per admin user basis, so adding additional Object Administrator accounts may incur additional fees. Contact your Account Manager to discuss this further.

# **Best Practices**

- Adding/Editing Fields: Be as descriptive as possible with field titles to make data entry easier in the future. Typically, if a piece of data can be described using multiple fields instead of just one, it should be, to allow for more granular reporting. For example, instead of one address field, we have 5 - Street Address 1, Street Address 2, City, State, Zip Code.
- Adding/Editing Views: Keep the filters in Views simple leave the more advanced filtering options for queries/reports. Try to design your Views to display large chunks of similar records, separated out by basic identifying features, such as Status, or Contact Type, etc.
- 3. Adding/Editing Layouts: Generally, it is easier for users to use a Layout that has more Sections, as opposed to those that have fewer Sections. Use Sections liberally to group like fields together. For example, have a "Prospect Information" Section containing basic identifying and demographic information about a Contact, a Section for Addresses, one for Opportunity information, and another for Spouse/Family information.